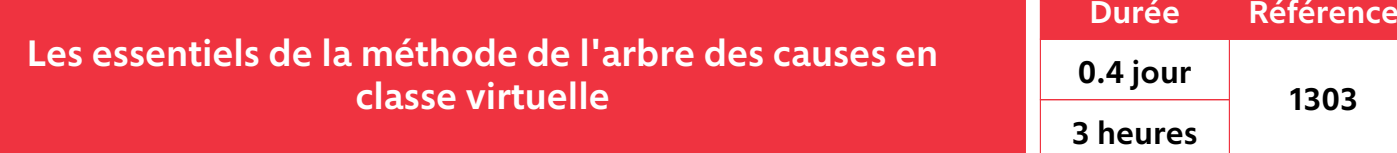

Cette formation est destinée à une population d'encadrants de chantier et ou de fonctionnels opérationnels. La finalité de la formation est de découvrir le processus d'analyse d'un événement marquant (accident, presque accident…). Cette analyse s'appuie sur un recueil des faits, afin de construire un arbre des causes et d'identifier les actions correctives adaptées pour agir et empêcher qu'un tel événement ne se reproduise.

### **Public cible :** Encadrement - CSE / Chargé prévention

**Objectifs :** Vous rendre participatif sur l'analyse d'un évènement marquant en utilisant l'outil Arbre des Causes Organiser le recueil des faits à la suite d'un évènement marquant Participer à la construction de l'Arbre des Causes Proposer des actions correctives ciblées

#### **Programme :**

A partir de séquences vidéo, amener les stagiaires à prendre conscience de l'intérêt qu'ils doivent porter au recueil des faits : stratégie de questionnement à bâtir.

Trouver ensuite les liens de causalité entre les faits, à partir du fait ultime, afin de constituer l'arbre des causes.

 Réussir à cibler les actions correctives adaptées à mettre en place pour que l'évènement ne se reproduise plus, à partir de l'arbre construit.

 La formation se base sur une pédagogie active en partant d'une étude de cas pour solliciter la curiosité des stagiaires. Ensuite les notions théoriques viennent appuyer et valider la résolution progressive de cette étude de cas.

Effectif maximum : 8 participants

## **Les +**

Classe virtuelle de 3 heures pour acquérir les essentiels de la méthodes Une formation centrée sur l'apprentissage

avec 3 ateliers individuels et 1 atelier collectif L'exploitation comme fil rouge d'un accident sur chantier

# **Méthodes pédagogiques**

 Utilisation d'un film pédagogique pour solliciter la réflexion des participants Mise en application sur des cas pratiques

**Prérequis / Niveau de connaissance préalable**

Etre à l'aise avec l'outil informatique Occuper une fonction d'encadrement dans l'entreprise

#### **Sanction de stage**

Attestation de fin de stage

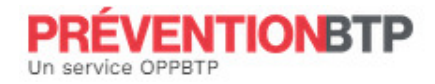